## WANG\_THOC1\_TARGETS\_DN

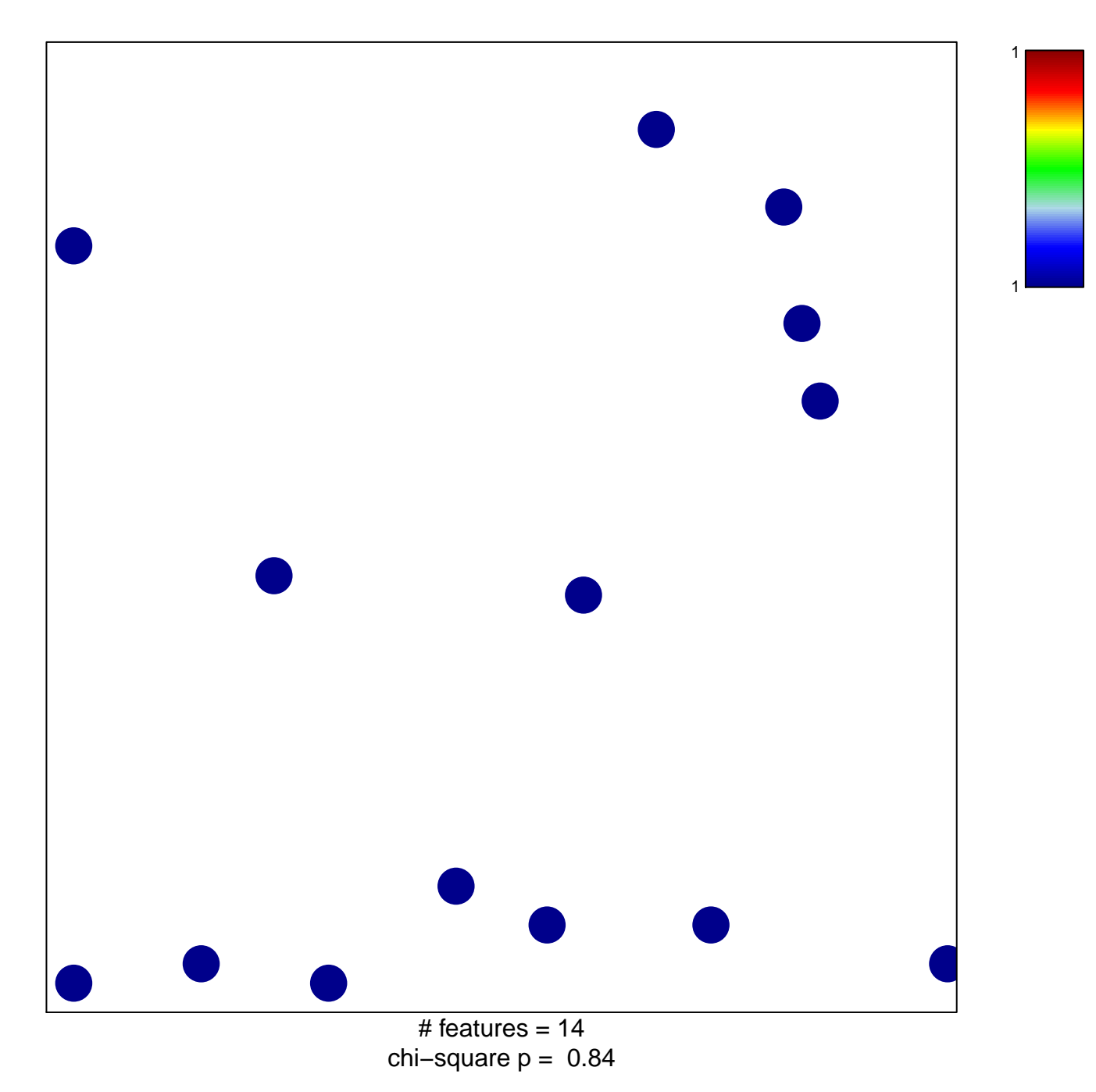

## **WANG\_THOC1\_TARGETS\_DN**

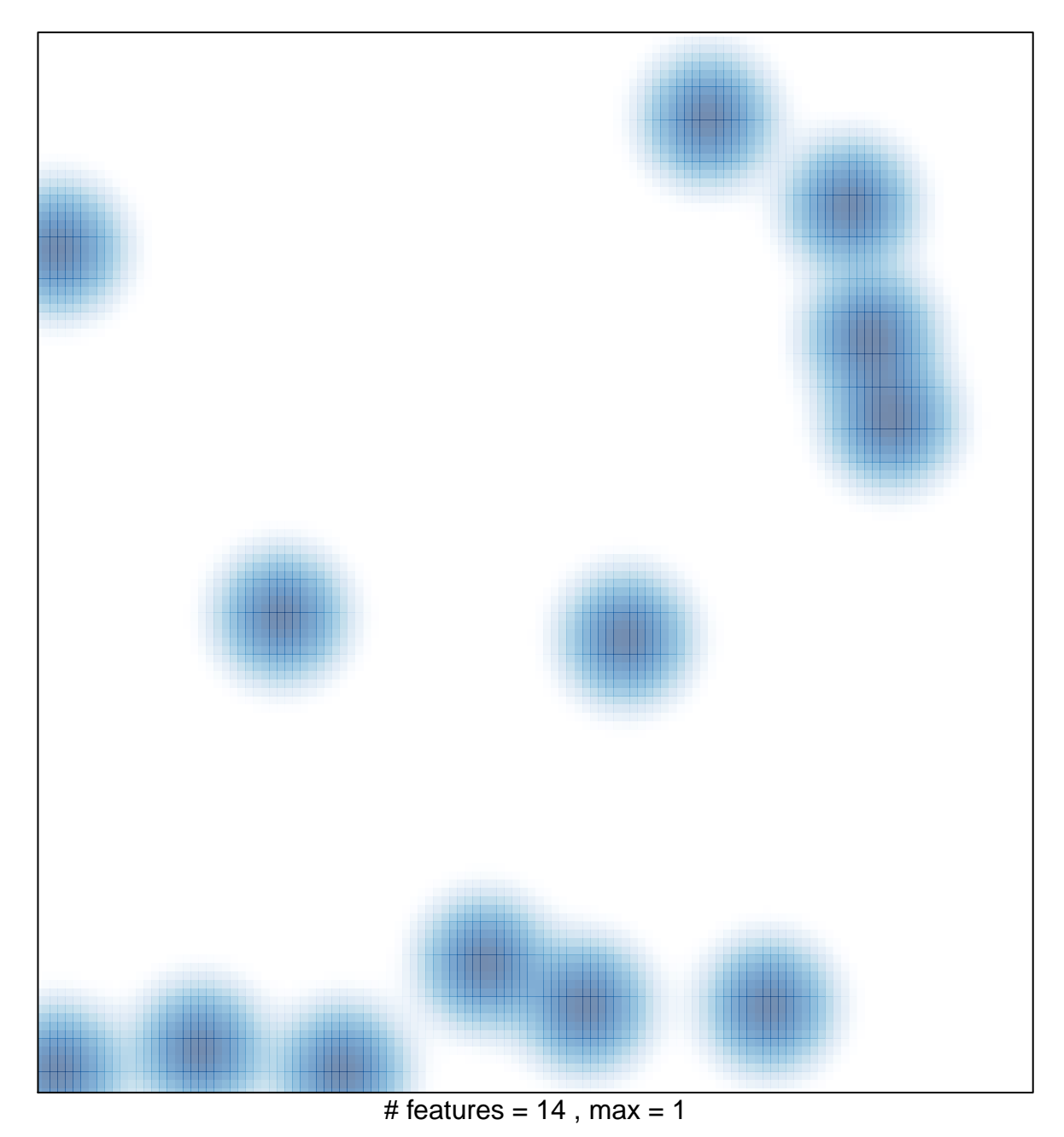